### **Lecture #39**

**Friday:** HKN surveys. Extra points awarded to those who participate!

**Today:** <sup>A</sup> little side excursion into nitty-gritty stuff: Storage management.

## **Scope and Lifetime**

- Scope of a declaration is portion of program text to which it applies (is visible).
	- **–** Need not be contiguous.
	- **–** In Java, is static: independent of data.
- Lifetime or extent of storage is portion of program execution during which it exists.
	- **–** Always contiguous
	- **–** Generally dynamic: depends on data
- Classes of extent:
	- **–** Static: entire duration of program
	- **–** Local or automatic: duration of call or block execution (local variable)
	- **–** Dynamic: From time of allocation statement (**new**) to deallocation, if any.

# **Explicit vs. Automatic Freeing**

- Java has no explicit means to free dynamic storage.
- However, when no expression in any thread can possibly be influ enced by or change an object, it might as well not exist:

```
IntList wasteful()
{
  IntList
c
= new IntList(3, new IntList(4, null));
 return c.tail;
 // variable c now deallocated, so no way
 // to get to first cell of list
}
```
• At this point, Java runtime, like Scheme's, recycles the object c pointed to: garbage collection.

### **Under the Hood: Allocation**

- Java pointers (references) are represented as integer addresses.
- Corresponds to machine's own practice.
- $\bullet$  In Java, cannot convert integers  $\leftrightarrow$  pointers,
- But crucial parts of Java runtime implemented in C, or sometimes machine code, where you can.
- Crude allocator in C:

```
char store[STORAGE SIZE]; // Allocated array
size
t remainder = STORAGE SIZE;
/** A pointer to a block of at least N bytes of storage */
void* simpleAlloc(size
t
n) { // void*: pointer to anything
 if (n > remainder) ERROR();
 remainder = (remainder - n) & 0x7; // Make multiple of 8
 return (void*) (store + remainder);
}
```
## **Example of Storage Layout: Unix**

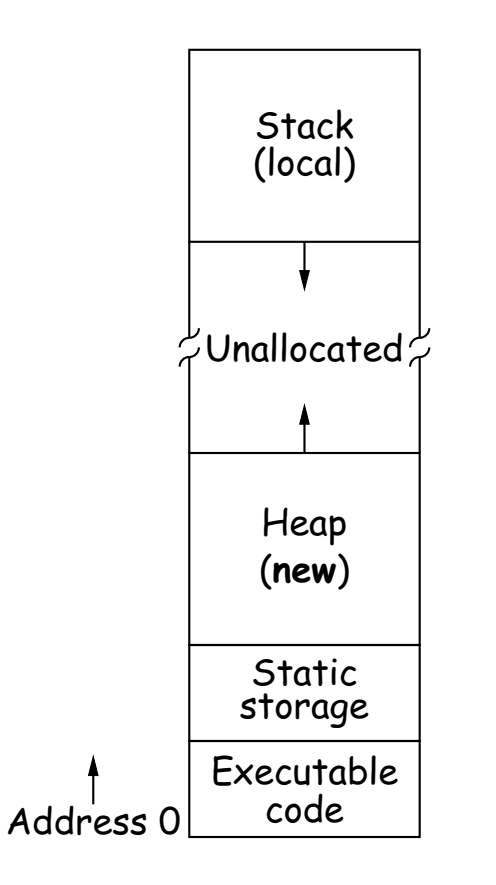

- OS gives way to turn chunks of unallocated region into heap.
- Happens automatically for stack.

# **Explicit Deallocating**

- C/C++ normally require explicit deallocation, because of
	- **–** Lack of run-time information about what is array
	- **–** Possibility of converting pointers to integers.
	- **–** Lack of run-time information about unions:

```
union Various {
  int Int;
  char* Pntr;
  double Double;
} X; // X is either an int, char*, or double
```
- Java avoids all three problems; automatic collection possible.
- Explicit freeing can be somewhat faster, but rather error-prone:
	- **–** Memory corruption
	- **–** Memory leaks

### **Free Lists**

- Explicit allocator grabs chunks of storage from OS and gives to applications.
- Or gives recycled storage, when available.
- When storage is freed, added to <sup>a</sup> free list data structure to be recycled.
- Used both for explicit freeing and some kinds of automatic garbage collection.

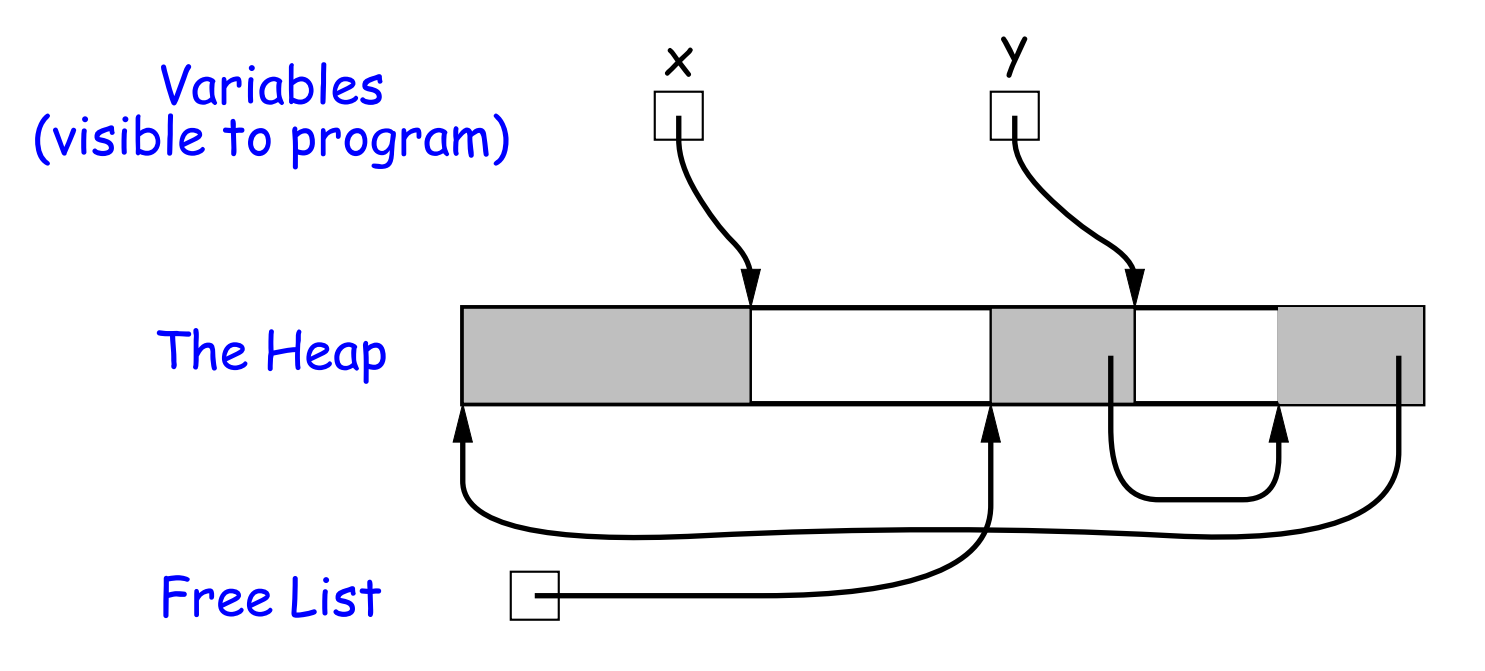

### **Free List Strategies**

- Memory requests generally come in multiple sizes.
- Not all chunks on the free list are big enough, and one may have to search for <sup>a</sup> chunk and break it up if too big.
- Various strategies to find <sup>a</sup> chunk that fits have been used:
	- **–** Sequential fits:
		- <sup>∗</sup> Link blocks in LIFO or FIFO order, or sorted by address.
		- <sup>∗</sup> Coalesce adjacent blocks.
		- <sup>∗</sup> Search for first fit on list, best fit on list, or next fit on list after last-chosen chunk.
	- **–** Segregated fits: separate free lists for different chunk sizes.
	- **–** Buddy systems: <sup>A</sup> kind of segregated fit where some newly adjacent free blocks of one size are easily detected and combined into bigger chunks.
- Coalescing blocks reduces fragmentation of memory into lots of little scattered chunks.

#### **Garbage Collection: Reference Counting**

• Idea: Keep count of number of pointers to each object. Release when count goes to 0.

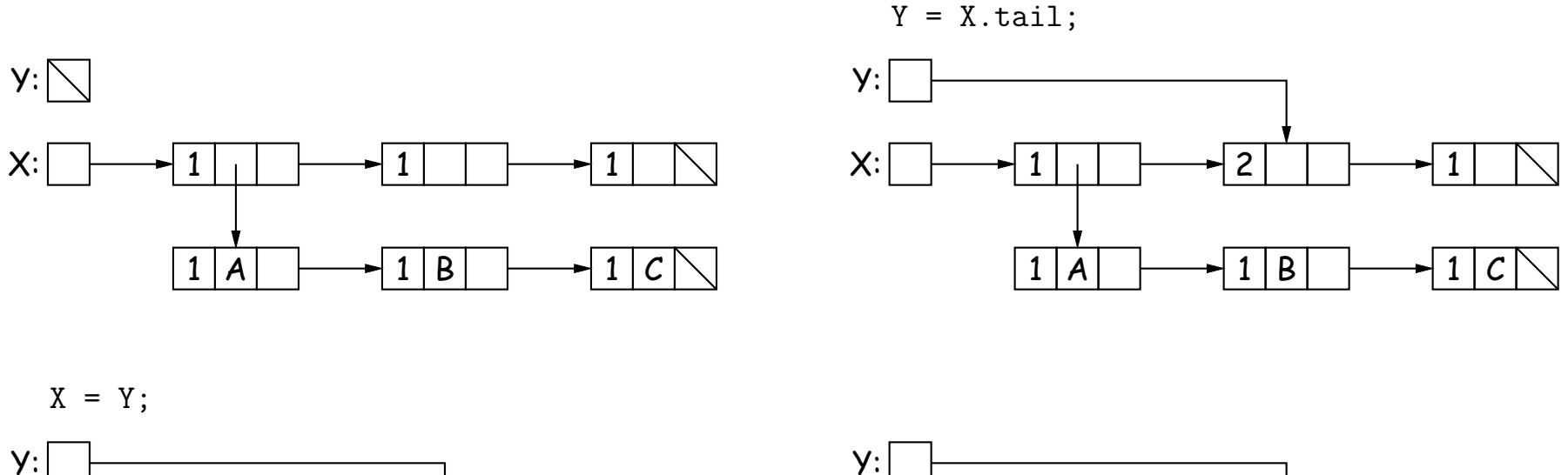

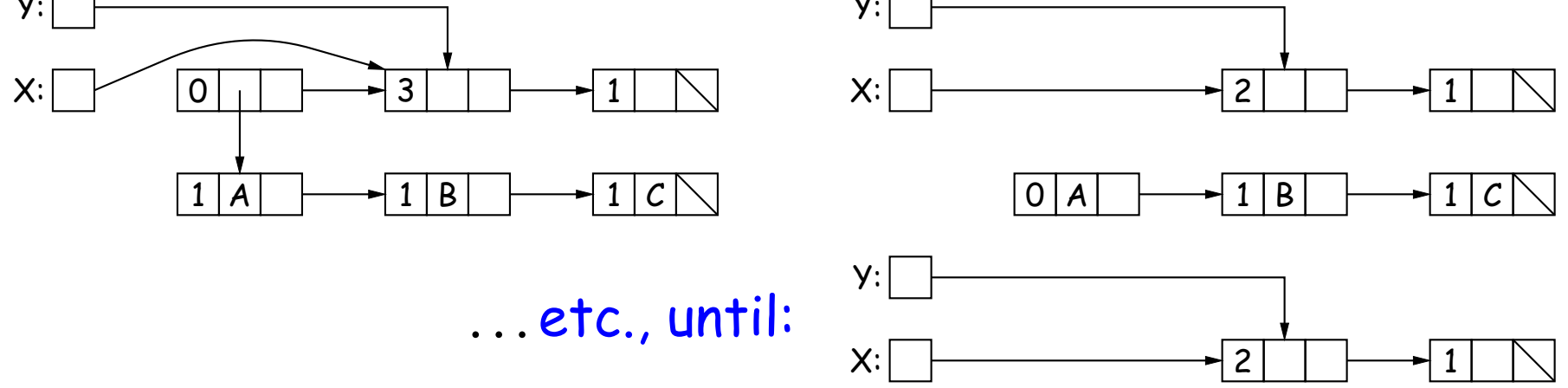

### **Garbage Collection: Mark and Sweep**

Roots (locals <sup>+</sup> statics)

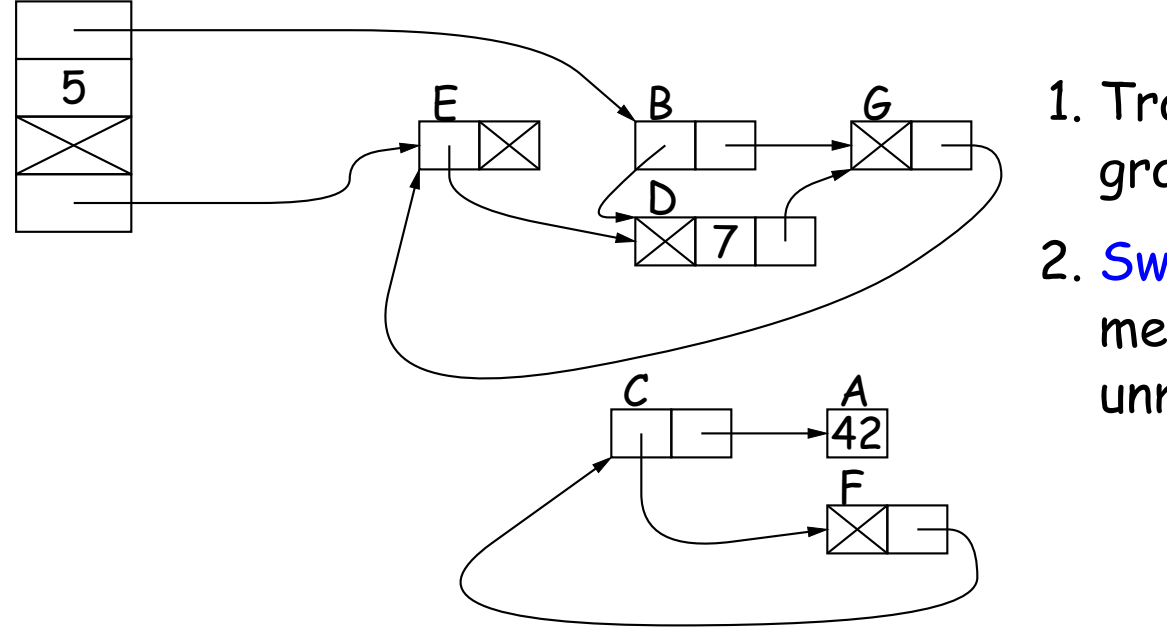

- 1. Traverse and mark graph of objects.
- 2. Sweep through memory, freeing unmarked objects.

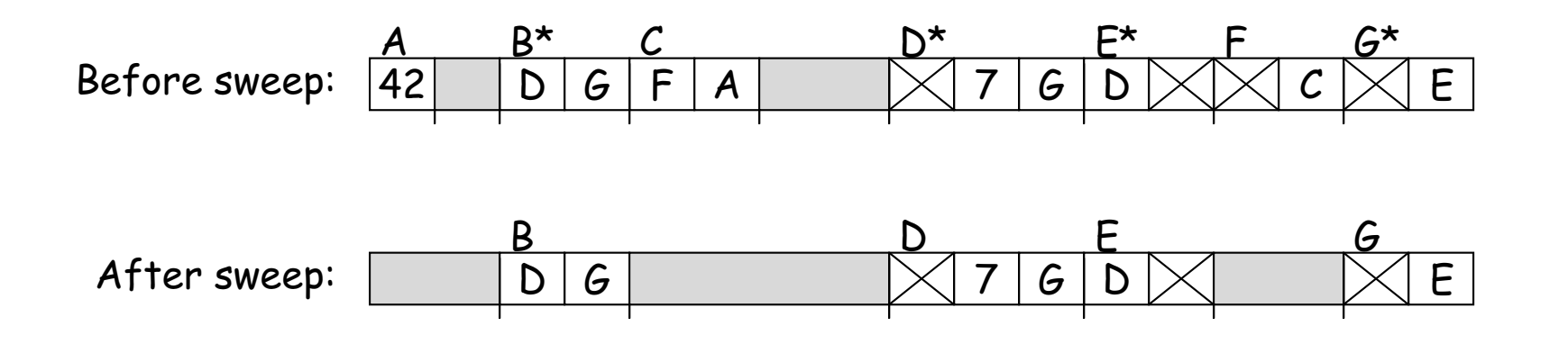

### **Cost of Mark-and-Sweep**

- Mark-and-sweep algorithms don't move any exisiting objects—pointers stay the same.
- The total amount of work depends on the amount of memory swep<sup>t</sup> i.e., the total amount of active (non-garbage) storage <sup>+</sup> amount of garbage. Not necessarily <sup>a</sup> big hit: the garbage had to be active at one time, and hence there was always some "good" processing in the pas<sup>t</sup> for each byte of garbage scanned.

## **Copying Garbage Collection**

- Another approach: copying garbage collection takes time proportional to amount of active storage:
	- **–** Traverse the graph of active objects breadth first, copying them into <sup>a</sup> large contiguous area (called "to-space").
	- **–** As you copy each object, mark it and pu<sup>t</sup> <sup>a</sup> forwarding pointer into it that points to where you copied it.
	- **–** The next time you have to copy an already marked object, just use its forwarding pointer instead.
	- **–** When done, the space you copied from ("from-space") becomes the next to-space; in effect, all its objects are freed in constant time.

### **Copying Garbage Collection Illustrated**

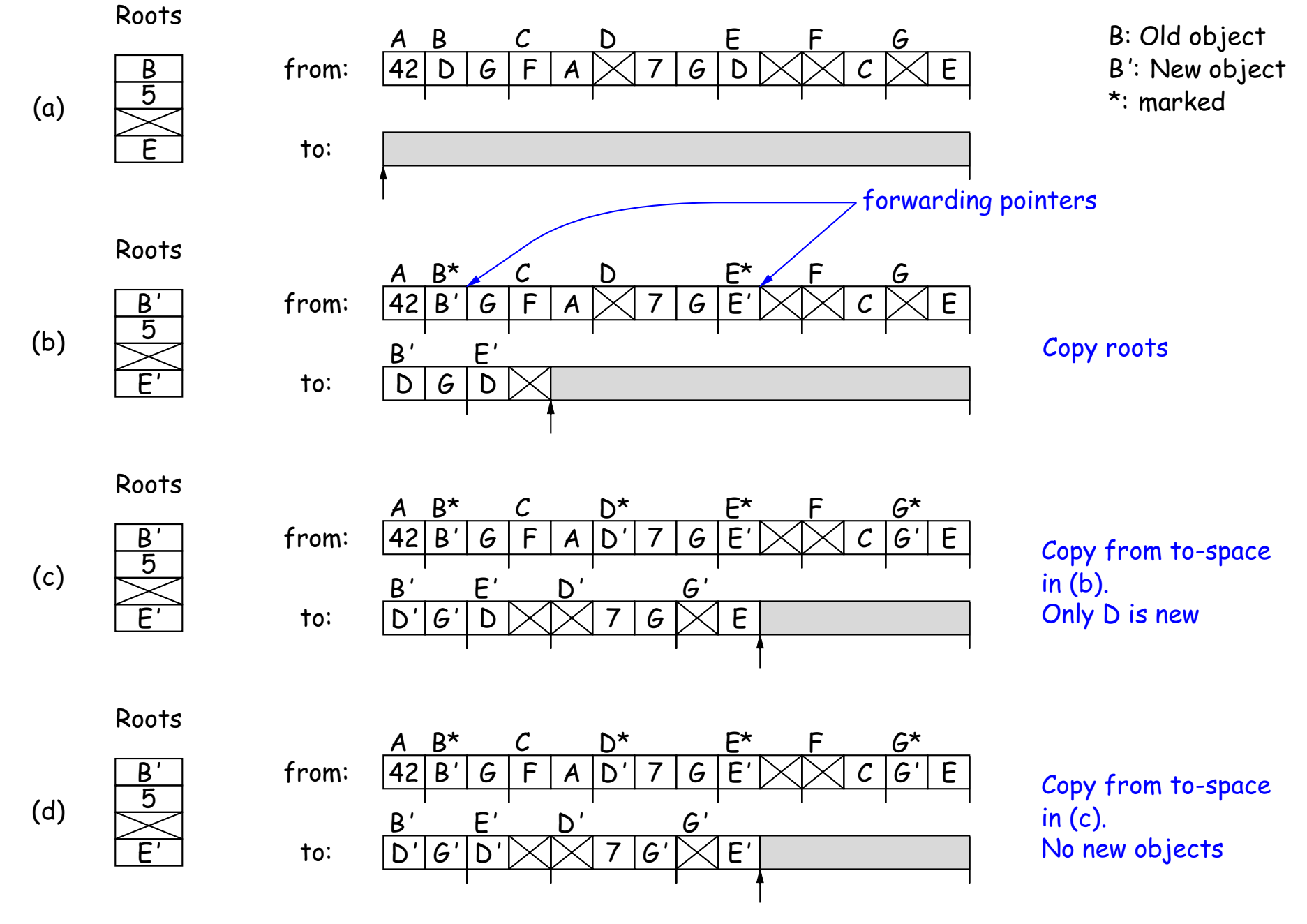

### **Most Objects Die Young: Generational Collection**

- Most older objects stay active, and need not be collected.
- Would be nice to avoid copying them over and over.
- Generational garbage collection schemes have two (or more) from spaces: one for newly created objects (new space) and one for "tenured" objects that have survived garbage collection (old space).
- <sup>A</sup> typical garbage collection collects only in new space, ignores pointers from new to old space, and moves objects to old space.
- As roots, uses usual roots plus pointers in old space that have changed (so that they might be pointing to new space).
- When old space full, collect all spaces.
- This approach leads to much smaller pause times in interactive systems.

### **There's Much More**

- These are just highlights.
- Lots of work on how to implement these ideas efficiently.
- Distributed garbage collection: What if objects scattered over many machines?
- Real-time collection: where predictable pause times are important, leads to incremental collection, doing <sup>a</sup> little at <sup>a</sup> time.